# EÖTVÖS LORÁND TUDOMÁNYEGYETEM TERMÉSZETTUDOMÁNYI KAR

# Varga Martina

# Egyén alapú járványterjedés hálózaton

Mi fán terem a NIMFA modell?

Szakdolgozat Matematika BSc, elemző szakirány

Témavezető: Dr. Simon L. Péter, Tanszékvezető egyetemi tanár Alkalmazott Analízis és Számításmatematikai Tanszék

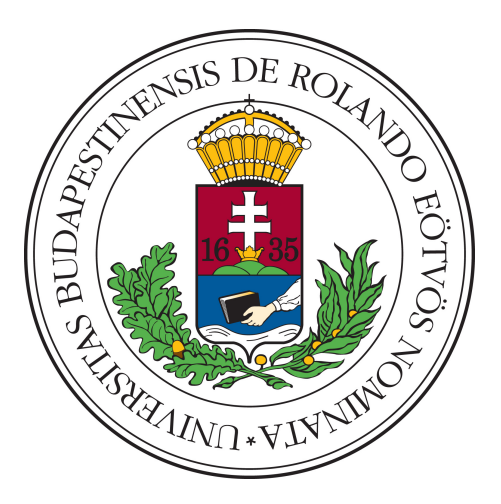

Budapest, 2022

# Tartalomjegyzék

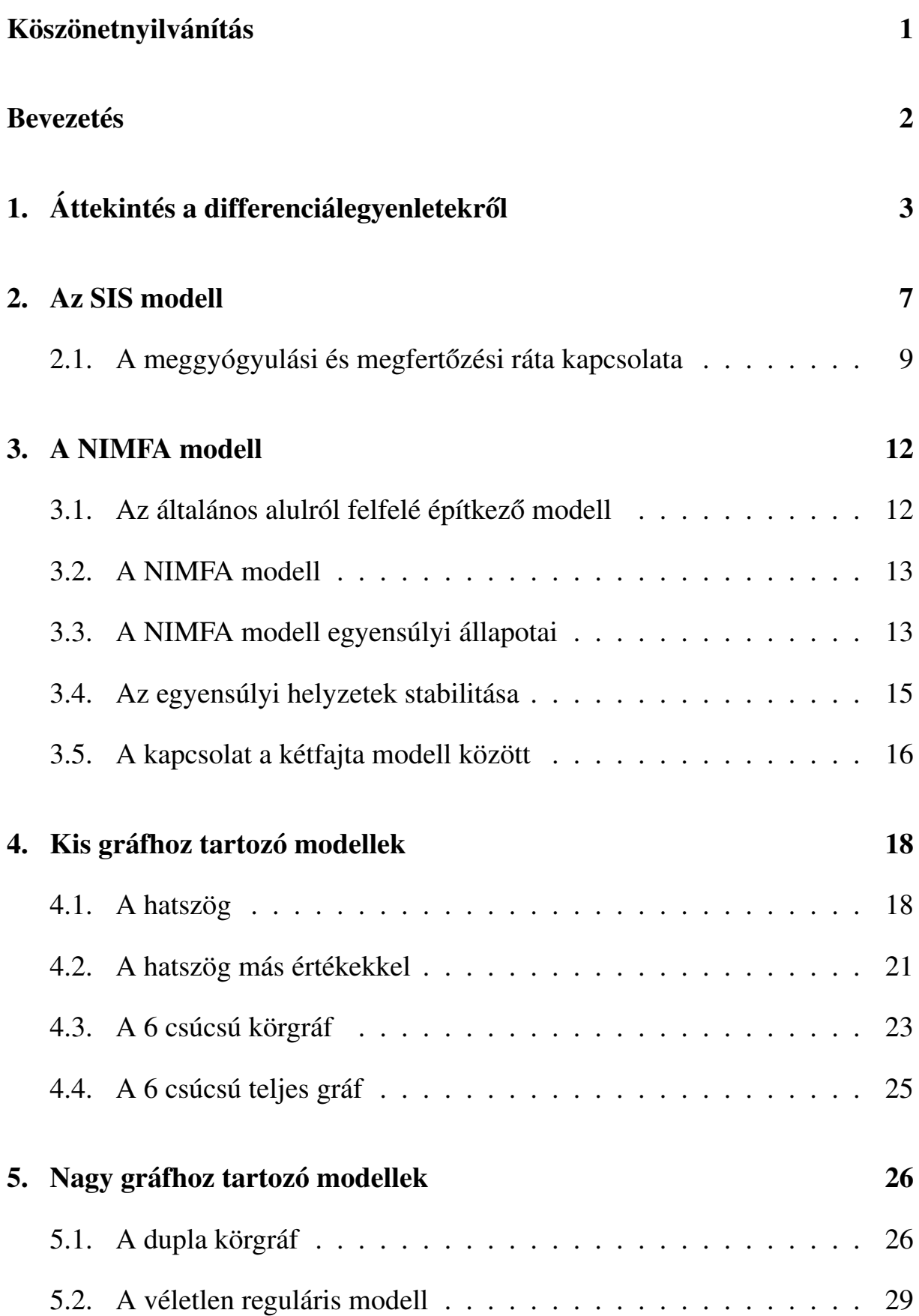

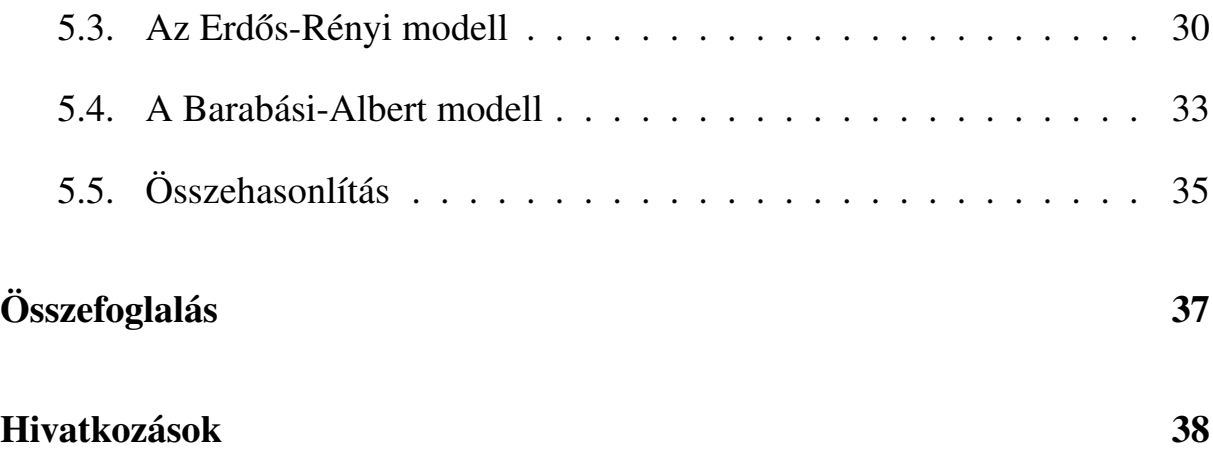

# Köszönetnyilvánítás

Hálás köszönettel tartozom témavezetőmnek, Simon Péternek, akinek útmutatatása és tanácsai nélkül nem jöhetett volna létre a szakdolgozatom.

Köszönöm a lakótársaimnak, hogy buzdítottak és mindig motiváltak a tanulásra, amikor szükségem volt rá.

## Bevezetés

Szakdolgozatomban a járványterjedés matematikájával és modellezésével foglalkozom. Az elmúlt években a COVID járvány által szerintem az egész világ számára világossá vált, hogy ez egy igazán fontos kutatási terület. Mindenki megtapasztalhatta, hogy mennyire sok tényező játszik közre egy járvány lefolyásában. Az ilyen valós jelenségeket általában differenciálegyenletekkel szoktuk modellezni, de nem tudunk minden részletre kitérni, ezért azokat a tényezőket vesszük figyelembe, amelyek legjobban alakítják a jelenség alakulását.

A járványterjedés jelenségére már több modell is kidolgozásra került, a modellek attól is függenek, hogy maga a járvány milyen tulajdonságú. Például ha egyszer már átestél rajta, akkor elkaphatod-e újra? Ebben a szakdolgozatban egy olyan modellel fogunk megismerkedni, amely két csoportra bontja az egyedeket, az egészségesekre és a betegekre, megbetegedés után az egyedek visszakerülnek az egészségesek csoportjába. Természetesen ezt a modellt sokféleképpen lehet még bővíteni annak érdekében, hogy a való világban lezajló jelenségeket jobban közelítse.

A dolgozat első fele egy elméleti áttekintést tartalmaz, amely során először átvesszük a differenciálegyenletekről szóló főbb definíciókat és tételeket, majd a járványterjedést leíró modell és annak a tulajdonságai következnek. Ezután egy, a folyamatot egyéni szinten leíró differenciálegyenletet tekintünk.

A szakdolgozat második felében pedig a megismert modelleket fogjuk különféle hálózatokra, gráfokra értelmezni. Fel fogjuk írni a differenciálegyenleteket, majd a numerikus megoldást a MATLAB programozási nyelv segítségével fogjuk kiszámítani és ábrázolni. Először 6 csúcsú gráfokon fogjuk bemutatni a jelenséget, mivel ezeken jobban látszik, hogy mi történik egyéni szinten. Ezután 100 csúcsú gráfokon is értelmezzük a modellt, ennél a résznél véletlen gráfokat felépítve szeretnék rávilágítani egy-egy érdekes jelenségre.

# 1. Áttekintés a differenciálegyenletekről

A differenciálegyenlet egy olyan egyenlet, ami kapcsolatot teremt az ismeretlen függvény, annak a változója és az ismeretlen függvény deriváltfüggvényei között.

Az elméleti áttekintés a [4] könyv 2.4 fejezete alapján kerül bemutatásra.

1. Definició. Elsőrendű, autonóm differenciálegyenletnek nevezzük az

$$
\dot{x} = f(x)
$$

egyenletet, adott  $f : \mathbb{R}^n \to \mathbb{R}^n$  függvény esetén.

Egy differenciálegyenlet megoldása az  $x : \mathbb{R} \to \mathbb{R}^n$  függvény, ha intervallumon van értelmezve és differenciálható, kielégíti a differenciálegyenletet minden *t* ∈ *D*(*x*) esetén, valamint a differenciálegyenlet *x* megoldása teljesíti az  $x(t_0) = x_0$  kezdeti feltételt.

**2. Definició.** Az  $f : \mathbb{R}^n \to \mathbb{R}^n$  függvény teljesíti a Lipschitz-feltételt, ha létezik olyan  $L > 0$ , melyre

$$
|f(x) - f(y)| \le L|x - y|, \quad x, y \in D(f).
$$

Az *f* : R *<sup>n</sup>* → R *n* függvény teljesíti a lokális Lipschitz-feltételt, ha *D*(*f*) minden pontjának létezik olyan *U* környezete, melyre az  $f|_U$  leszűkített függvény teljesíti a Lipschitz-feltételt.

**3. Tétel** (A Picard-Lindelöf tétel). *Legyen*  $f : \mathbb{R}^n \to \mathbb{R}^n$  *olyan összefüggő nyílt halmazon értelmezett függvény, amely teljesíti a lokális Lipschitz-feltételt a tel-* $\chi$ *jes D*(*f*) értelmezési tartományon. Ekkor az  $\dot{x}(t) = f(x(t))$  differenciálegyenlet*nek minden* (*t*0, *x*0) ∈ *D*(*f*) *esetén pontosan egy olyan megoldása van, amelyre*  $x(t_0) = x_0$ .

**4. Definició.** Legyen  $\dot{x}(t) = f(x(t))$  differenciálegyenlet rendszer, ahol  $f : \mathbb{R}^n \to$  $\mathbb{R}^n$  függvény. Ha a *p* ∈ *D*(*f*) értékű konstansfüggvény megoldás, azaz *f*(*p*) = 0, akkor a  $p \in \mathbb{R}$  pontot a rendszer egyensúlyi pontjának nevezzük.

**5. Definició.** Legyen  $\dot{x}(t) = f(x(t))$  differenciálegyenlet rendszer, ahol  $f : \mathbb{R}^n \to$ R *n* függvény. Ekkor *t* → ϕ(*t*,*q*) jelöli a rendszer megoldását az *x*(0) = *q* kezdeti feltétellel.

**6. Definició.** Legyen  $\dot{x}(t) = f(x(t))$  differenciálegyenlet rendszer, ahol  $f : \mathbb{R}^n \to$ R *n* függvény. A rendszer megoldása ϕ(*t*,*q*), és legyen *p* egyensúlyi pont. A *p* egyensúlyi pont stabil, ha minden  $\varepsilon > 0$  számhoz létezik olyan  $\delta > 0$  szám, melyre minden *q* ∈ *D*(*f*) esetén

$$
|p-q|<\delta\Rightarrow|\varphi(t,q)-p|<\varepsilon,
$$

minden *t* ≥ 0 esetén.

A *p* egyensúlyi pontot aszimptotikusan stabilnak nevezzük, ha stabil és a stabilitás definíciójában a feltételt teljesítő minden *q*-ra lim  $\lim_{t \to \infty} \varphi(t, q) = p$ . A *p* egyensúlyi pontot instabilnak nevezzük, ha nem stabil.

Lineáris differenciálegyenlet rendszer esetén a sajátértékek alapján el lehet dönteni a stabilitást.

#### 7. Példa. Stabil rendszer

Oldjuk meg az alábbi differenciálegyenlet rendszert!

$$
\dot{x}(t) = -x(t)
$$
  

$$
\dot{y}(t) = x(t) - 2y(t)
$$

Ekkor  $A =$  $\begin{pmatrix} -1 & 0 \end{pmatrix}$  $1 -2$  $\setminus$ a rendszer mátrixa. A sajátértékek:  $\lambda_1 = -1$  és  $\lambda_2 = -2$ . Mivel mindkét sajátérték negatív, ezért az origó stabil csomó lesz. A sajátértékekhez tartozó sajátvektorok: *v*<sub>1</sub> =  $\lceil 1 \rceil$ 1 1  $\acute{\text{e}}$ s  $v_2 =$  $\lceil 0$ 1 1 . Ebből az alaprendszer:  $\varphi_1(t) = e^{-t}$  $\sqrt{1}$ 1  $\setminus$  $\acute{e}$ s φ<sub>2</sub>(*t*) =  $e^{-2t}$  $\sqrt{0}$ 1  $\setminus$ . A rendszer megoldása:  $x(t) = C_1 e^{-t}$  $y(t) = C_1 e^{-t} + C_2 e^{-2t}$ 

A megoldások nullához tartanak ha *t* végtelenhez tart, azaz az origó valóban aszimptotikusan stabil.

#### 8. Példa. Instabil rendszer

Oldjuk meg az alábbi differenciálegyenlet rendszert!

$$
\dot{x}(t) = 8x(t) + y(t)
$$

$$
\dot{y}(t) = -2x(t) + 5y(t)
$$

 $E$ kkor  $A =$  $\begin{pmatrix} 8 & 1 \\ -2 & 5 \end{pmatrix}$ a rendszer mátrixa. A sajátértékek:  $\lambda_1$  = 6 és  $\lambda_2$  = 7. Mivel mindkét sajátérték pozitív, ezért az origó instabil csomó lesz. A sajátértékekhez tartozó sajátvektorok: *v*<sup>1</sup> =  $\lceil -1 \rceil$ 2 1  $\acute{\text{e}}$ s  $v_2 =$  $\lceil -1 \rceil$ 1 1 . Ebből az alaprendszer:  $\varphi_1(t)$  = *e* 6*t*  $\sqrt{-1}$ 2  $\setminus$  $\acute{\text{e}}$ s  $\varphi_2(t) = e^{7t}$  $\sqrt{-1}$ 1  $\setminus$ . A rendszer megoldása:  $x(t) = -C_1 e^{6t} - C_2 e^{7t}$  $y(t) = 2C_1e^{6t} + C_2e^{7t}$ 

A megoldások a végtelenhez tartanak ha *t* végtelenhez tart, azaz az origó valóban instabil.

9. Példa. Lotka-Volterra zsákmány-ragadozó modell

Legyen

$$
z(t) =
$$
a zsákmányállatok mennyisége a t időpontban  
 $r(t) =$ a ragadozók mennyisége a t időpontban,

ahol a zsákmányállatok tömege függ a szaporodási rátájuktól, illetve a halálozásuktól, illetve a ragadozók tömege függ a saját szaporodási rátájuktól és a halálozásuktól. Mivel a ragadozók a zsákmányállatokra vadásznak, ezért a zsákmányállatok halálozása függ a ragadozóktól, valamint a ragadozó állatok szaporodása függ a zsákmányállatok tömegétől. Ezeket a folyamatokat a következő differenciálegyenlet rendszer írja le:

$$
\begin{cases}\n\dot{z}(t) = az(t) - bz(t)r(t) \\
\dot{r}(t) = cz(t)r(t) - dr(t)\n\end{cases}
$$

,

ahol  $z(0) = z_0$  és  $r(0) = r_0$ , valamint *a*, *b*, *c*, *d* > 0 a megfelelő szaporodási és halálozási ráták. Ennél a rendszernél nem tudjuk kiszámolni a megoldást, helyette megkeressük az egyensúlyi pontokat és a fázisképet vizsgáljuk.

Egyensúlyi pontok: (Elhagyjuk a *t* idő változót.)

$$
\begin{cases}\naz - bzr = 0 \\
czr - dr = 0\n\end{cases}
$$

,

Ekkor két egyensúlyi pontot kapunk: (0,0) és ( *d*  $\frac{d}{c}$ ,  $\frac{a}{b}$ *b* ). Vizsgáljuk meg ezek stabilitását! Ekkor a Jacobi mátrix:

$$
\begin{pmatrix} a - br & -bz \ cr & cz - d \end{pmatrix}
$$

A Jacobi mátrix az első egyensúlyi pontban:  $\int a \neq 0$ 0 −*d*  $\setminus$ Ekkor a két sajátérték  $\lambda_1 = a > 0$  és  $\lambda_2 = -d < 0$ . Mivel az egyik sajátértéknek van pozitív valós része, ezért a (0,0) egyensúlyi pont instabil. A Jacobi mátrix a második egyensúlyi pontban:  $\begin{pmatrix} 0 & -b\frac{d}{c} \\ a & a \end{pmatrix}$ *c*  $c^{\frac{a}{b}}$  $\frac{a}{b}$  0  $\setminus$ . Ennek a mátrixnak két sajátértéke lesz:  $\lambda_1 =$ √ *adi* és  $\lambda_2 = -\sqrt{adi}$ . Tisztán képzetes sajátértékek esetén a stabilitás nem dönthe-√ tő el egyszerű eszközökkel, ugyanakkor precízebb vizsgálattal igazolható, hogy  $\left(\frac{d}{c}\right)$  $\frac{d}{c}$ ,  $\frac{a}{b}$  $\frac{a}{b}$ ) egyensúlyi pont egy centrum.

# 2. Az SIS modell

Az SIS modellt a [3] könyv 1. fejezete alapján mutatjuk be.

Az SIS modell szerint az embereket két részre lehet osztani, vannak az egészségesek, akiket potenciálisan meg lehet fertőzni (S=susceptible), illetve vannak a fertőzöttek, akik már megkapták a betegséget (I=infected). Mi történhet ekkor egy ilyen rendszerben? Egyrészt, ha valaki megbetegszik, elkapja a fertőzést, akkor az S halmazból átkerül I-be. Másrészt pedig, ha valaki meggyógyul, akkor az I halmazból visszakerül S-be.

A fertőzés elkapásának a rátájáról feltesszük, hogy arányos az S és I halmazok méretével, a meggyógyulás rátájáról pedig feltesszük, hogy arányos az I halmaz méretével. Ezeket a folyamatokat a következő differenciálegyenletekkel írhatjuk le:

$$
\dot{S}(t) = \gamma I(t) - \tau I(t) \frac{S(t)}{N}
$$

$$
\dot{I}(t) = \tau I(t) \frac{S(t)}{N} - \gamma I(t),
$$

ahol  $S(t)$  és  $I(t)$  az egészséges emberek és a fertőzöttek halmazának a méretét jelölik a *t* idő függvényében, valamint  $\tau$  és  $\gamma$  pozitív konstansok, a megfertőzési és meggyógyulási ráták. τ-ra gondolhatunk úgy is, mint annak a mértéke, hogy a megfertőzött egyedek hány járványátadó kapcsolatot létesítenek. Ekkor a fertőző kapcsolatok teljes aránya τ*I*, de ezeknek csak egy  $\frac{S}{N}$  töredéke az, aki egészséges egyén, és emiatt újabb betegséghez vezet.

Vegyük észre, hogy az egyik egyenletet el is hagyhatjuk a rendszerből, hiszen  $S(t) + I(t) = N$  konstans. Ezért az egyetlen differenciálegyenlet  $I(t)$ -re  $\dot{I}(t) = \tau(1 - I(t)/N)I(t) - \gamma I(t)$ , ami szeparálható egyenletként megoldható. Viszont ahelyett, hogy megadnánk a megoldást, inkább a megoldás viselkedését tekintjük kvalitatív szempontból, amit úgy tehetünk meg, hogy megvizsgáljuk az egyensúlyi helyzeteket.

Ekkor az egyensúlyi helyzetek:

$$
\dot{I}(t) = \tau(1 - I(t)/N)I(t) - \gamma I(t)
$$

$$
0 = \tau (1 - I(t)/N)I(t) - \gamma I(t)
$$

$$
0 = \frac{\tau}{N}I^2(t) + (\gamma - \tau)I(t)
$$

$$
0 = I(t) \left[ \frac{\tau}{N}I(t) + (\gamma - \tau) \right]
$$

Ebből leolvasható, hogy az egyik egyensúlyi helyzet a  $I_{jn} = 0$  lesz, amit járvány nélkülinek fogunk nevezni, a másik pedig  $I_e = N(1 - \frac{N}{\tau})$  $(\frac{\gamma}{\tau})$ , amit endemikus egyensúlyi helyzetnek fogunk nevezni.

Mivel *I* ≥ 0, hiszen ez jelöli a fertőzött egyének számát, ezért  $N(1 - \frac{2}{\tau})$  $(\frac{\gamma}{\tau})$   $<$  0 esetén nem létezik az endemikus egyensúlyi helyzet. A kifejezés akkor lesz negatív, ha  $\frac{\gamma}{\tau} > 1$ , azaz ha a reprodukciós arány  $R_0 = \frac{\tau}{\gamma} < 1$ .

Tehát, ha  $R_0 = \frac{\tau}{\gamma} < 1$ , akkor csak a járvány nélküli egyensúlyi helyzet létezik, és ez stabil lesz, hiszen ekkor  $\gamma > \tau$ , ami azt jelenti, hogy ha kicsit kimozdulunk az egyensúlyi helyzetből, akkor gyorsan vissza is térünk oda, hiszen gyorsabban gyógyulnak az egyedek, mint fertőznek.

Ha pedig  $R_0 = \frac{\tau}{\gamma} > 1$ , akkor mindkét egyensúlyi helyzet létezik, a járvány nélküli instabil, hiszen ekkor  $τ$  >  $γ$ , azaz gyorsabban fertőznek az egyének, mint gyógyulnak, tehát ha kicsit kimozdulunk az egyensúlyi állapotból, akkor egyre több fertőzött egyén lesz, és így egyre távolabb kerülünk  $I_{in} = 0$  állapottól. Illetve  $R_0 = \frac{\tau}{\gamma} > 1$  esetén az endemikus egyensúlyi helyzet stabil lesz, hiszen ha elkezd lecsökkenni a fertőzöttek száma, akkor nő az egészségesek száma, így több egyént lehet megfertőzni, és mivel nagyobb a fertőzési ráta, mint a gyógyulási, ezért ez be is következik, megint elkezd növekedni a fertőzöttek száma és visszatérünk az egyensúlyi állapothoz. Ha viszont az egyensúlyi állapotból elkezd növekedni a fertőzöttek száma, akkor egyre csökken az egészségeseké, és így nem lesz kit megfertőzni, míg végül elkezdenek meggyógyulni a fertőzöttek, azaz elkezdünk megint közelíteni az egyensúlyi helyzethez.

### 2.1. A meggyógyulási és megfertőzési ráta kapcsolata

Ebben a részben meg szeretném vizsgálni, hogy mi történik a megoldások értékeivel ha a τ és γ értékeit változtatjuk.

Legyen egy baráti társaság. Minden tagra tudjuk, hogy mennyi a valószínűsége annak, hogy elkapta a vírust egy adott időpillanatban. Ezeket a valószínűségeket minden időpillanatra összeadjuk és az idő függvényében ábrázoljuk MATLAB segítségével.

> $\tau$  = megfertőződési ráta  $γ = meggyógyulási ráta$

Az első ábrán az látszik, hogy ha  $\gamma = [0, 0, 2, 0, 6, 1]$  adott értékkel, akkor mi történik, ha változtatjuk τ értékeit. Kiderül, hogy minél nagyobbra választjuk γ értékét, annál laposabbak lesznek a függvény grafikonok.

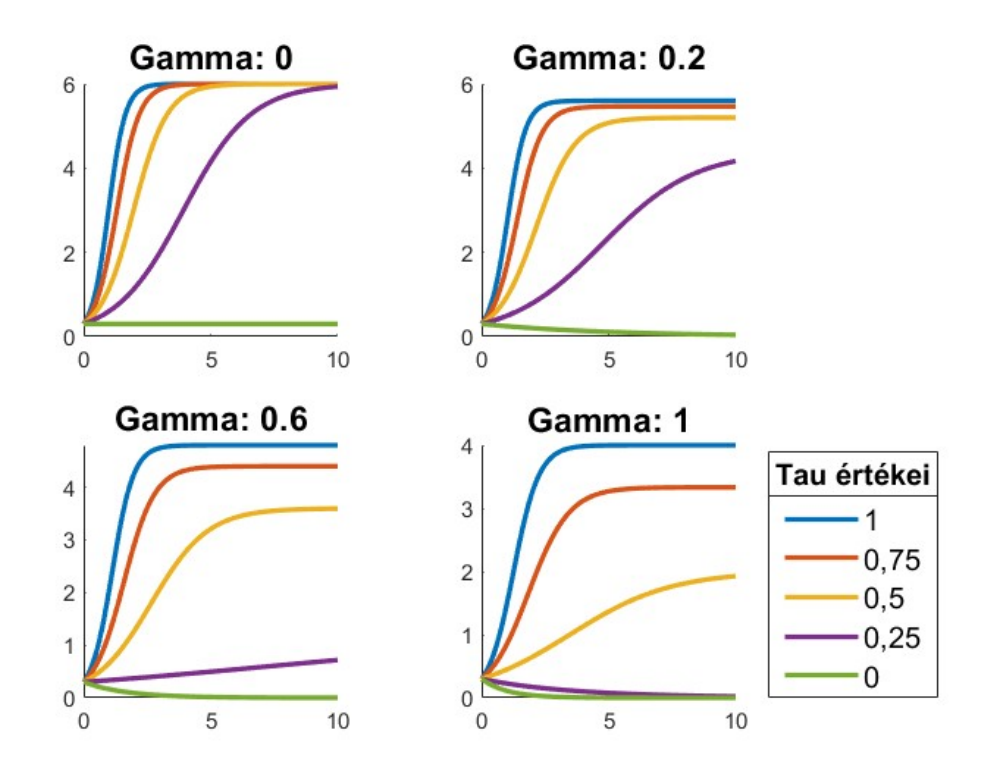

1. ábra. A fertőzöttek száma az idő függvényében különböző  $\tau$  értékekre

Tehát most mind a négy ábrán lefixáltuk γ értékét, azaz fix a meggyógyulá-

si ráta. Azt láthatjuk mindegyik ábrán, hogy teljesen mindegy, hogy mennyi a meggyógyulási ráta, ha a  $\tau = 0$ , tehát senki nem fertőződik meg, akkor a függvény grafikonok konvergálnak a 0 felé, hiszen nem tud elterjedni a járvány.

Az ábrákon megfigyelhetjük, hogy minél nagyobb a megfertőződési ráta, azaz minél nagyobb τ értéke, annál gyorsabban fog elterjedni a társaságban a járvány. Illetve minél nagyobb a meggyógyulási ráta, annál laposabbak lesznek ezek a grafikonok, hiszen annak a valószínűsége, hogy valaki beteg, csökkeni fog, ha meggyógyul.

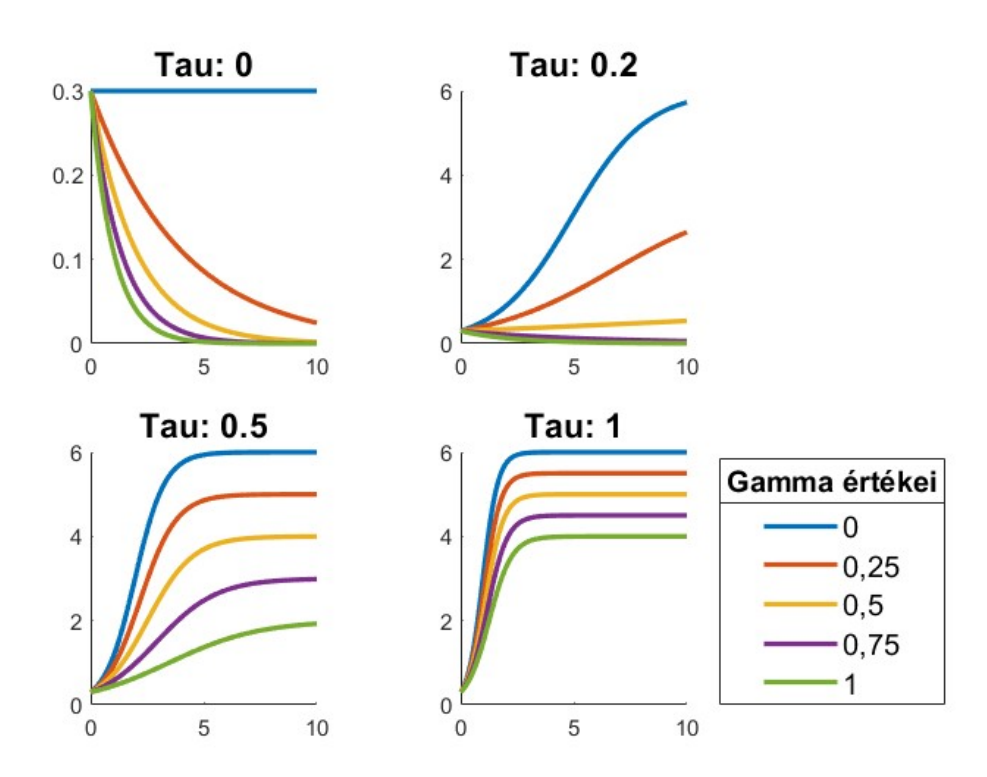

A következő ábrán  $\tau$  értéke lesz a fix és  $\gamma$ -t változtatjuk.

2. ábra. A fertőzöttek száma az idő függvényében különböző γ értékekre

Az első ábra a legérdekesebb, hiszen itt a grafikonok többsége elkezdi közelíteni a 0-t. A kék vonal azért marad konstans, hiszen mindkét ráta értéke 0, tehát senki nem lesz betegebb, mert nem adják át egymásnak, illetve senki nem tud meggyógyulni. A többi grafikon pedig azért kezd el csökkeni, mert nem tudják átadni egymásnak a fertőzést, de  $\gamma > 0$ , tehát elkezdenek meggyógyulni, és így egy idő után már mindenkinek a valószínűsége lecsökken 0-ra.

A többi ábrán pedig látszik, hogy minél nagyobbra vesszük a megfertőződési rátát, annál gyorsabban és nagyobb mértékben el fogják kapni a fertőzést a társaságban, elkezdenek besűrűsödni a grafikonok.

# 3. A NIMFA modell

## 3.1. Az általános alulról felfelé építkező modell

Az eddigiekben csak a fertőzöttek és az egészségesek számát tartottuk számon amellett a feltételezés mellett, hogy bármelyik egyed bármelyik másikat megfertőzheti. Most térjünk rá a járványterjedés részletesebb vizsgálatára, azaz amellett, hogy számon tartjuk a fertőzöttek és egészségesek számát a populációban, azt is számon fogjuk tartani, hogy mely egyedek fertőzöttek és egészségesek. Ilyen módon az egyedek közötti kapcsolatot is figyelembe tudjuk venni a járványterjedés folyamata során. A kapcsolatokat egy gráffal fogjuk szemléltetni.

Legyen egy tetszőleges hálózat *N* csúccsal. Feltesszük, hogy nincsenek hurokélek, azaz egyik élnél sem fordul elő, hogy a kezdőpontja és a végpontja ugyanaz a csúcs lenne. Azt viszont megengedjük, hogy az *i* és *j* csúcsok között menjen él valamilyen  $w_{ij}$  súllyal. Tipikusan  $w_{ij} = 1$ , ha van *i* és *j* között él, illetve 0, ha nem fut él közöttük. De maga a modell minden irányított és súlyozott gráfra működik, tehát feltehetjük, hogy  $w_{ij} \in [0, \infty)$  minden  $i, j = 1, 2, ..., N$ . Feltesszük, hogy a megfertőzési ráta *i*-ből *j*-be τ*w*<sub>*i*</sub>. Minden csúcsnak meglehet a saját felépülési rátája γ*i*(*i* = 1,2,...,*N*).

Használhatjuk a szomszédsági mátrixot is arra, hogy reprezentáljuk a hálózatot. A szomszédsági mátrix, vagy más néven adjacencia mátrix, egy *n*×*n*-es mátrix, aminek az  $a_{ij}$ ,  $i \neq j$  eleme a  $w_{ij}$  súly lesz, tehát az *i* csúcsból a *j* csúcsba vezető él súlya. Illetve mivel feltettük, hogy nincsenek hurokélek, ezért a főátlóban mindenhol 0 szerepel.

#### Az SIS dinamika

$$
\dot{I}_i = \tau \sum_{j=1}^{N} w_{ij} S_i I_j - \gamma_i I_i, \qquad (1)
$$

ahol S<sub>i</sub> jelöli annak a valószínűségét, hogy az *i*-edik csúcs egészséges, I<sub>i</sub> pedig annak a valószínűségét, hogy az *i*-edik csúcs fertőzött.

### 3.2. A NIMFA modell

Ez a modell a járványterjedést egyéni szinten értelmezi, tehát csak individuális pontokat tartalmaz, azaz minden embert megfeleltetünk egy-egy pontnak. Az *N* darab pontunk mindegyikéhez tartozik egy differenciálegyenlet, vagyis  $i =$ 1,...,*N*. A megoldás értékei azt fogják kifejezni, hogy adott *t* idopillanatban ˝ mennyi a valószínűsége, hogy az *i*-edik ember beteg.

A differenciálegyenlet a [2] cikkből származik.

$$
\dot{y}_i = \tau \sum_{j=1}^{N} w_{ij} (1 - y_i) y_j - \gamma y_i,
$$
\n(2)

ami az (1) egyenletből  $S_i \approx 1 - y_i$ , valamint  $I_i \approx y_i$  közelítések alapján jön ki. Ahhoz, hogy az igazi SIS járvány modell közelítését megkapjuk, megoldhatjuk ezt az egyenletet numerikusan.

### 3.3. A NIMFA modell egyensúlyi állapotai

Az egyensúlyi állapotot leírhatjuk mint (*y*1, *y*2,..., *yN*). Ehhez felhasználva, hogy lim  $\lim_{t \to \infty} \dot{y}_i = 0$ , ha  $i = 1, ..., N$ , ekkor:

$$
\tau \sum_{j=1}^{N} w_{ij} (1 - y_i) y_j - \gamma y_i = 0.
$$
 (3)

Átrendezve:

$$
y_i = \frac{\tau \sum w_{ij} y_j}{\gamma + \tau \sum w_{ij} y_j}.
$$

Triviális megoldás  $y_i = 0$  minden *i*-re, ezt nevezzük járványmentes egyensúlyi állapotnak. Ha van egy olyan megoldás, ahol 0 ≤ *y<sup>i</sup>* ≤ 1 minden *i*-re és *y <sup>j</sup>* > 0 legalább egy *j*-re, akkor a modell azt prediktálja, hogy ha a járvány ezen a szinten van, akkor ezen a szinten is marad, legyen ez az endemikus állapot.

10. Tétel. *Vegyünk egy irányított és súlyozott G gráfot. Legyen*  $k_i = \sum jw_{ij}$  *az i-edik csúcs fokszáma (vagy a bejöv˝o súlyok összege). Ha* γ < τ*k<sup>i</sup> minden i* =

1,...,*N esetén, akkor létezik az endemikus állapot. Továbbá, van egy c* ≤ 1 –  $\frac{1}{\tau}$ τ*k<sup>i</sup> minden i-re úgy, hogy*  $c \leq y_i \leq 1$  *<i>igaz.* 

Ez az eredmény csak akkor mutatja meg az endemikus állapotot, ha minden *i*-re nem nulla a járvány elterjedtsége. Azt nem bizonyítja, hogy az endemikus állapot stabil, és azt sem, hogy ha  $\frac{\gamma}{\tau k_i} \geq 1$  néhány *i*-re, akkor az endemikus állapotot nem érjük el.

Nemnegatív mátrixok esetén a legnagyobb sajátértékről azt is felírhatjuk, hogy

$$
\min_{i}(k_{i}) \leq \Lambda_{max}(G) \leq \max_{i}(k_{i}),
$$
\n(4)

ahol Λ*max*(*G*) a legnagyobb sajátértéke a G szomszédsági mátrixnak, feltéve ha a hálózat erősen összefüggő, ami garantálja hogy a legnagyobb sajátérték az egész hálózatra vonatkozik. Ezt felhasználva tovább bővíthetjük azt a feltételt, hogy létezik nemnulla endemikus állapot,  $\frac{\gamma}{\tau k_i} < 1$ , azzal, hogy figyelembe vesszük a spektrálsugarát a szomszédsági mátrixnak.

Ha tudjuk, hogy  $\frac{\gamma}{\tau} < k_i$  is teljesül, akkor  $\frac{\gamma}{\tau} < k_{min}$ , ahol  $k_{min} = min_i(k_i)$ , amiből reciprokot véve  $\frac{\tau}{\gamma} > \frac{1}{k_m}$  $\frac{1}{k_{min}}$ . Hasonlóan az (4) egyenlőtlenségből is reciprokot véve a következő egyenlőtlenséghez jutunk:

$$
\frac{\tau}{\gamma} > \frac{1}{k_{min}} \ge \frac{1}{\Lambda_{max}(G)}.
$$

Ahogyan majd látni fogjuk, a nemnulla endemikus egyensúlyi helyzet stabilitásának a feltétele  $\frac{\tau}{\gamma} \geq \frac{1}{\Lambda_{max}}$ Λ*max*(*G*) . Azonban homogén vagy reguláris hálózatokra, amelyekben minden fokszám egyenlő egy adott d-vel, a fenti egyenlőtlenség így alakul:  $\frac{\tau}{\gamma} > \frac{1}{d} = \frac{1}{\Lambda_{max}}$  $\frac{1}{\Lambda_{max}(G)}$ .

Valójában meg lehet mutatni, hogy az endemikus egyensúlyi helyzet létezik minden hálózatra, ahol $\frac{\tau}{\gamma} > \frac{1}{\Lambda_{max}}$  $\frac{1}{\Lambda_{max}(G)}$ , vagyis ahol  $\gamma < \tau \Lambda_{max}(G)$ .

11. Tétel. Legyen G egy irányított, súlyozott és erősen összefüggő hálózat. Le*gyen* Λ*max*(*G*) *a legnagyobb sajátértéke a G szomszédsági mátrixának. Ha* γ < τΛ*max*(*G*)*, akkor a (nemnulla) endemikus egyensúlyi helyzet létezik. Továbbá, minden koordinátája pozitív. Ha* γ > τΛ*max*(*G*)*, akkor nem létezik endemikus egyensúlyi helyzet.*

### 3.4. Az egyensúlyi helyzetek stabilitása

A NIMFA modell stabilitásának részletes vizsgálata az [1] cikkben található. Tekintsük át a fontosabb tudnivalókat!

#### A betegség nélküli egyensúlyi helyzet

A triviális betegség nélküli egyensúlyi helyzetet így adhatjuk meg:  $y = (y_1, y_2, \ldots, y_N) = (0, 0, \ldots, 0)$ . A modell linearizáltja ekörül az egyensúlyi helyzet körül a következő sajátérték probléma megoldásához vezet:

$$
det(\tau G - \gamma I - \lambda I) = 0,
$$

ahol *G* a hálózat szomszédsági mátrixa és *I* az *N* ×*N*-es egységmátrix. Ismert lineáris algebrából, hogy ha a G legnagyobb sajátértéke Λ*max*(*G*), akkor a τ*G*−γ*I* legnagyobb sajátértéke τΛ*max*(*G*)−γ. Ezért a kritikus feltétel vagy küszöbérték a stabilitáshoz:

$$
\frac{\tau}{\gamma} \leq \frac{1}{\Lambda_{max}(G)},
$$

ahol az is fel van téve, hogy a hálózat erősen összefüggő úgy, hogy a legnagyobb sajátérték az egész hálózathoz tartozik.

### Transzkritikus bifurkáció és az endemikus egyensúlyi helyzet megjelenése

Legyen G egy iránytatlan, súlyozott ( $w_{ij} = w_{ji}$ ) gráf. A transzkritikus bifurkáció akkor következik be, ha  $\frac{\tau}{\gamma} = \frac{1}{\Lambda_m}$ Λ*max* , ahol Λ*max* G szomszédsági mátrixának a legnagyobb sajátértéke. Valamint akkor is bekövetkezik, ha a járványmentes egyensúlyi állapotról, (*y*1, *y*2,..., *yN*) = (0,0,...,0) beszélünk. készíteni csak egyet. Pontosabban azt is tudjuk, hogy

- **1.** ha  $\frac{\tau}{\gamma} < \frac{1}{\Lambda_m}$ Λ*max* , csak a triviális járványmentes egyensúlyi állapot stabil és az endemikus egyensúlyi állapot nem létezik.
- 2. ha  $\frac{\tau}{\gamma} > \frac{1}{\Lambda_m}$ Λ*max* , létezik a triviális járványmentes egyensúlyi állapot, ami instabil, és az endemikus egyensúlyi állapot is létezik, ami stabil.

#### A NIMFA modell speciális esete

Meg kell jegyeznünk, hogy homogén vagy reguláris hálózatokra, illetve néhány különleges kezdeti feltételre az eredeti ˙*y<sup>i</sup>* = τ *N* ∑ *j*=1  $w_{ij}(1-y_i)y_j - \gamma y_i$  rendszerünket jelentősen le tudjuk egyszerűsíteni.

12. Tétel. *Nézzük meg a kezdeti érték problémát, amit a*  $\dot{y}_i = \tau$ *N* ∑ *j*=1 *wi j*(1−*yi*)*y <sup>j</sup>* −γ*y<sup>i</sup> rendszer ad, és ezt alkalmazzuk egy olyan reguláris hálózatra, ahol mindegyik pontnak n a fokszáma. Továbbá tegyük fel, hogy*  $y_i(0) = i_0$ , ahol $0 \le i_0 \le 1$ ,  $i = 1, 2, \ldots, N$ . A kezdeti érték probléma megoldását *megadja y<sup>i</sup>* = *y minden i-re, ahol y a következ˝o egyenlet megoldása:*

$$
\dot{y} = \tau n(1 - y)y - \gamma y,\tag{5}
$$

 $y(0) = i_0$  *kezdeti feltétellel.* 

Bizonyítás. Elég ellenőrizni, hogy az egyenlet megoldása a (2) által megadott egyenletrendszer megoldása is, tehát mondhatjuk minden *i*-re, hogy *y<sup>i</sup>* = *y*. Ha ez a helyzet, akkor a kezdeti érték probléma létezése és egyértelműsége alapján a következő eredményre juthatunk. Ennélfogva, helyettesítsük be  $y_i$  helyére *y*-t.

$$
\dot{y}_i = \dot{y} = \tau n(1 - y)y - \gamma y = \tau \sum_{j=1}^{N} w_{ij} (1 - y_i) y_j - \gamma_i y_i,
$$

ahol felhasználtuk, hogy *y* az  $\dot{y} = \tau n(1-y)y - \gamma y$  egyenlet megoldása és minden pontnak *n* szomszédja van.  $\Box$ 

### 3.5. A kapcsolat a kétfajta modell között

Előbb megállapítottuk, hogy a teljes gráfokra, ahol a kezdeti feltétel minden pontra ugyanaz, érvényes, hogy az egyenletrendszer leegyszerűsödik

$$
\dot{y} = \tau (N-1)(1-y)y - \gamma y \tag{6}
$$

egyenletre, ahol  $y(t) = y_i(t)$  minden  $i = 1, 2, ..., N$ -re és  $(N - 1)$  tényező amiatt indokolt, mert minden pont össze van kötve minden más ponttal. Ennélfogva, az egész populáción való elterjedtséget *Ny* adja meg, és ez teljesíti a differenciálegyenletet, valamint alkalmazzuk a <sup>*N*-1</sup> < 1 felsőbecslést:

$$
N\dot{y} = \tau N y (N - N y) \frac{N - 1}{N} - \gamma N y \le \tau N y (N - N y) - N \gamma y,
$$

ahol az utolsó kifejezést ekvivalens a következő egyenlettel, ahol  $\tilde{I} = Ny$  az elterjedtséget adja meg:

$$
\dot{\tilde{I}}(t) = \tau \tilde{I}(N - \tilde{I}) - \gamma \tilde{I}.
$$

De azt is meg tudjuk mondani, hogy,

$$
Ny(t)\leq \tilde{I}(t)
$$

 $t \geq 0$ , ami azt jelenti, hogy a klasszikus átlagtér modell a felső korlátja a NIMFA modellnek.

# 4. Kis gráfhoz tartozó modellek

A következő fejezetekben MATLAB segítségével fogjuk modellezni az eddig megismert differenciálegyenletek működését. Először egyszerűbb, 6 csúcsú gráfokon fogjuk megnézni a leírt jelenségeket, mert így jobban el tudjuk képzelni, hogy mi fog a nagyobb gráfokon történni.

## 4.1. A hatszög

Vegyünk először egy 6 tagú baráti társaságot, akiknek a körébe bejutott a járvány, mind a 6 embert 1-1 csúcs fogja reprezentálni. Tegyük fel, hogy mind a 6 ember csak másik 3-mal érintkezik közvetlenül. Ekkor a gráfunk, ami modellezi ezt a társaságot, így fog kinézni:

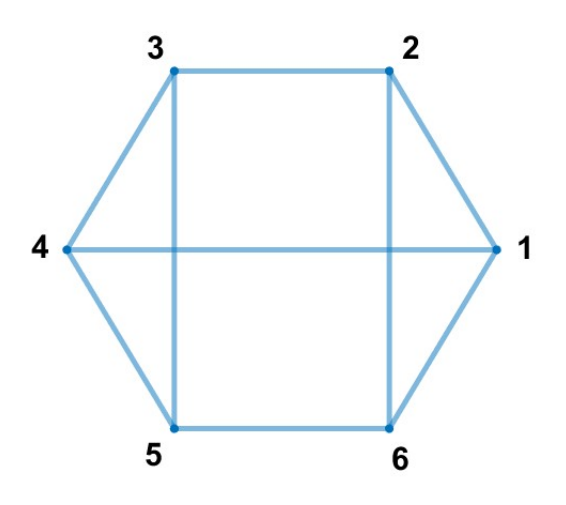

Erre a gráfra felírjuk (5) differenciálegyenletet, és a numerikus megoldást kiszámítjuk MATLAB segítségével, hogy megtudjuk, hogy ez a járvány hogyan terjedne el a barátok között.

Az első példánál legyen a megfertőzési ráta:  $\tau = 1$ , és legyen a meggyógyulási ráta:  $\gamma = 1$ . Tegyük fel, hogy mindannyiuknak ugyanannyi esélye volt arra, hogy elkapják a járványt, ezért legyen a 6 kezdőérték, vagyis a 0 időpillanatban a valószínűségek értéke 0,05.

Az alábbi kóddal meghatározzuk ezeket az értékeket, majd a MATLAB ode45 differeciálegyenleteket megoldó függvényének a segítségével megoldjuk a NIMFA egyenletet, zöld színnel ábrázoljuk a megoldásul kapott értékeket. Aztán megpróbáljuk az *y*-ra megoldható differenciálegyenlet megoldásaival közelíteni a valódi értékeket. Lefuttatjuk erre is az ode45 függvényt, mivel az *y* csak egy csúcsra oldja meg, ezért ezeket az értékeket az ábrázolásnál be kell szoroznunk az összes csúcs számával. Ábrázoljuk ezeket az értékeket pirossal!

```
1 N=6; \frac{6}{5} osszes csucs szama
2 tau=1; \textdegree and \textdegree at \textdegree at \textdegree3 qam=1; \text{Smeqyoqyulasi rata}4 \mid n=3; %atlagos fokszam
5 tmax=5; %idoben eddig nezzuk
6 figure
7 ic=0.05*ones(N, 1); %0.05 kezdoertekek
8 options= odeset('RelTol', 0.01, 'MaxStep', 0.1);
9 tspan = [0 \text{ } \tan x];10
11 %kiplotoljuk a nimfa megoldasait
12 | [Tu, Xu] = ode45(\theta(t, x) \text{ nimfa\_diffeqy}(t, x, tau, qam, B),tspan,ic,options);
13 plot(Tu, sum(Xu, 2), 'oq');
14
15 %kiplotoljuk a kozelito ertekeket
16 [ty, xy] = ode45(\theta(t, x) y_diffegy(t, x, tau, gam, n),
      tspan,0.05,options);
17 hold on
18 plot(ty, N*xy, 'r');
19 legend({'NIMFA ertekek','Kozelito ertekek'},'
      Location','southeast')
```
A kód futtatásával kapott ábránk pedig a következő:

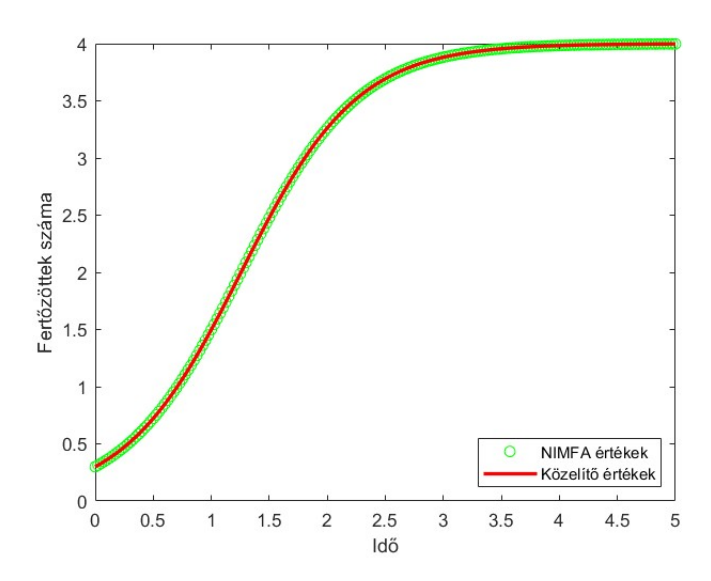

3. ábra. A hatszög gráfon egyenlő valószínűségekkel elindított járvány

Ha összehasonlítjuk a két grafikont, akkor láthatjuk hogy ezek teljesen egybeesnek. Tehát az *y*-nal való közelítés ebben az esetben jó lesz.

A következő esetet ugyanazon a gráfon lefuttatva fogjuk megnézni. Annyiban fog különbőzni az előző esettől, hogy most a kezdőértéknél azt tesszük fel, hogy a társaságon belül valaki beteg, tehát az ő valószínűsége 1, a többiek pedig egészségesek, így az ő valószínűségeik a 0 értéket veszik fel. Azaz a fenti kódon annyit változtatunk, hogy most  $ic = [1, 0, 0, 0, 0, 0]$ .

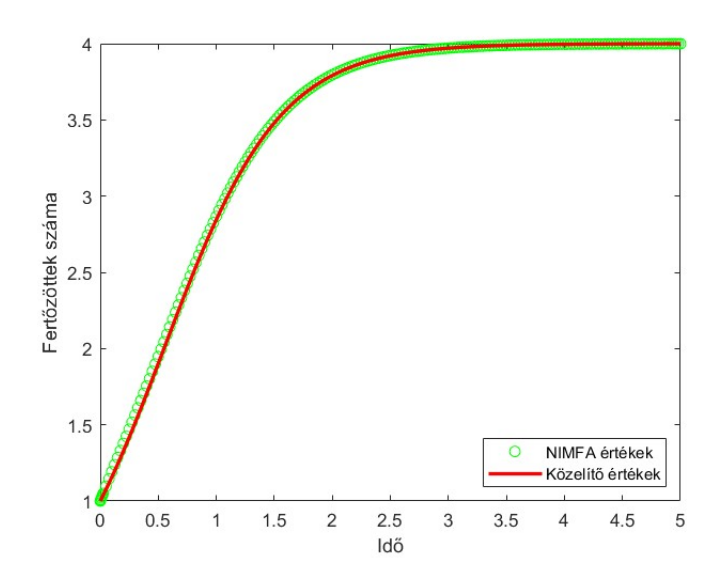

4. ábra. A hatszög gráfon elindított járvány 1 beteg csúccsal

## 4.2. A hatszög más értékekkel

Az előző modellnél megismert hatszöget a következő szomszédsági mátrix reprezentálja:

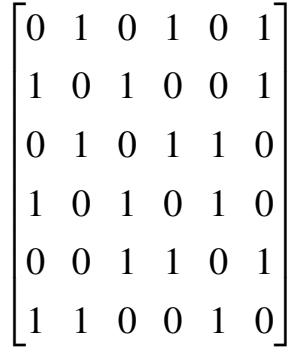

Tudjuk, hogy ennek a mátrixnak a legnagyobb sajátértéke 3, azaz Λ*max* = 3. Az előző esethez képest csökkentsük le a fertőzési ráta értékét, azaz legyen a következő esetben  $\tau = 1/3$  és  $\gamma = 1$ . Ekkor a transzkritikus bifurkáció, azaz a  $\frac{\tau}{\gamma} = \frac{1}{\Lambda_m}$ Λ*max* esete áll fent. Átírva Λ*max*τ = γ, behelyettesítve láthatjuk hogy ezekre az értékekre teljesül az egyenlőség. A kezdőértékek:  $ic = [1,0,0,0,0,0]$ .

Idézzük fel a gráfunkat és nézzük meg, hogy a járványterjedés hogyan alakul!

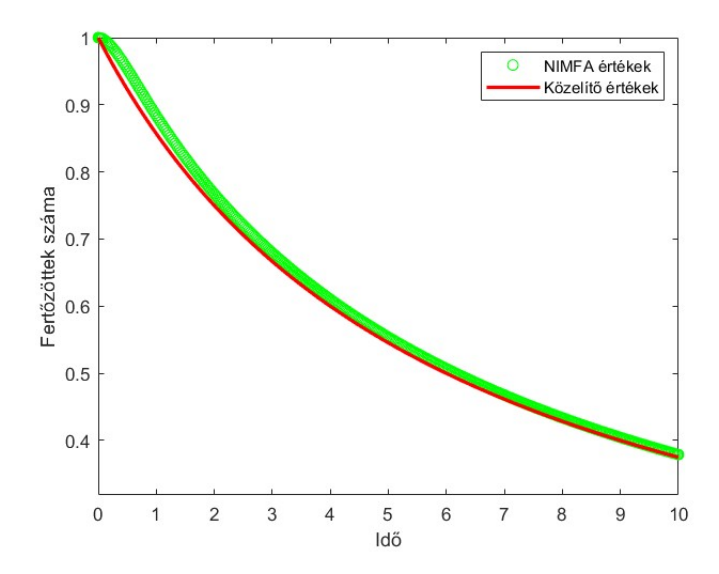

5. ábra. A hatszög gráfon elindított járvány 1 beteg csúccsal,  $\tau = 1/3$  és  $\gamma = 1$ értékekkel

Az eddigi grafikonokon a valószínűségek összegét ábrázoltuk, most erre az esetre szeretném megnézni, hogy a valószínűségek hogyan alakulnak a csúcsokon egyenként.

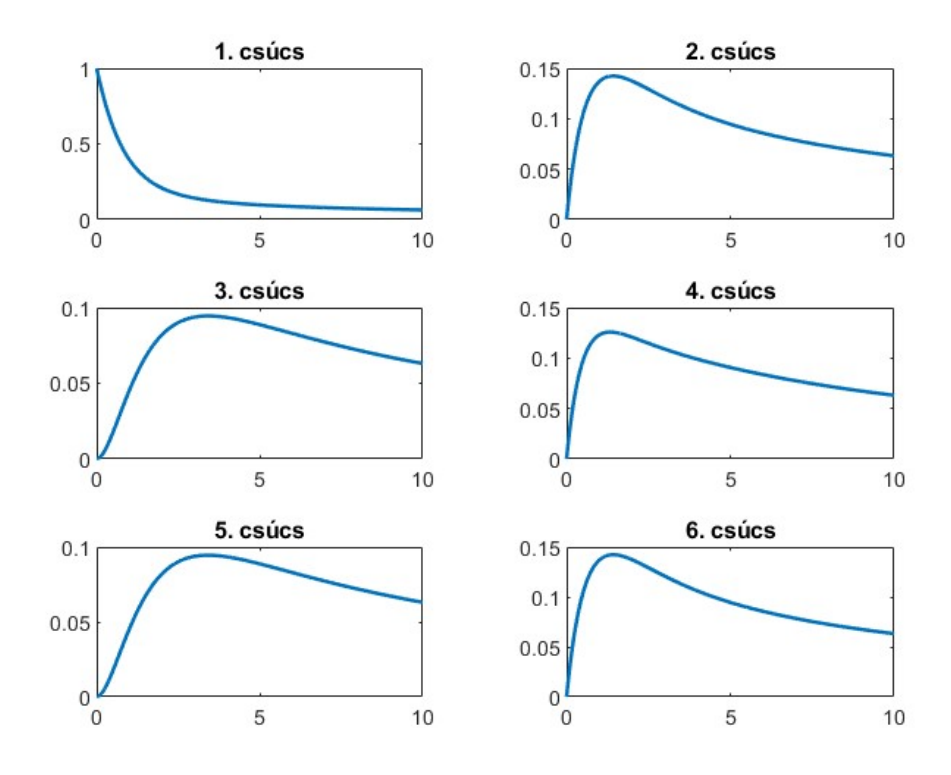

6. ábra. A valószínűségek alakulása a csúcsokon az idő függvényében

Ha megnézzük az első csúcs ábráját, akkor láthatjuk, hogy 0-ban 1 az érték, hiszen a kezdőértékek szerint ő beteg és a többiek egészségesek. Mivel az első csúccsal a második, a harmadik és a hatodik van összekötve, ezért az ő görbéjük meredekebben kezd felfelé ívelni, előbb érik el a maximum értéküket. A negyedik és az ötödik csúcs nincs összekötve az elsővel, ők, mint egészségesek, nem érintkeznek közvetlenül a beteg tagjával a társaságnak, ezért náluk a maximális érték nem lesz olyan nagy, illetve azt később érjük el, hiszen több időre van szükség, hogy eljusson hozzájuk a járvány.

### 4.3. A 6 csúcsú körgráf

A körgráfnál feltesszük, hogy mind a 6 ember csak 2 másikkal érintkezik közvetlenül. Ekkor a gráfunk, ami modellezi ezt a társaságot, így fog kinézni:

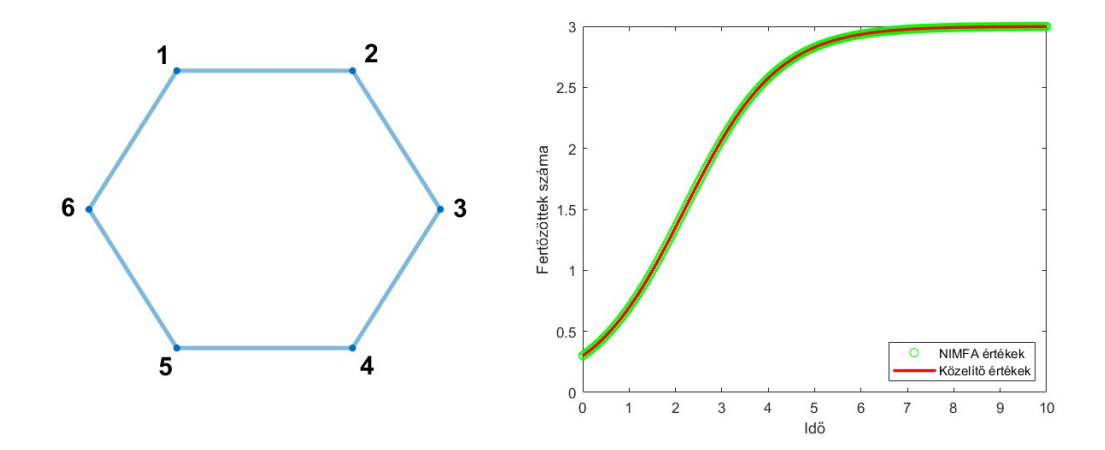

7. ábra. A 6 csúcsú körgráf és a rajta elindított járvány egyenlő valószínűségek esetén

Az első esetet, amikor minden csúcsnak a kezdőértéke 0,05, láthatjuk a jobb oldali ábrán. A NIMFA értékekre itt is szépen ráfekszenek a közelítő értékek.

Most pedig azt az esetet nézzük meg, hogy mi történik, ha 1 beteg bekerül a többi egészséges közé:

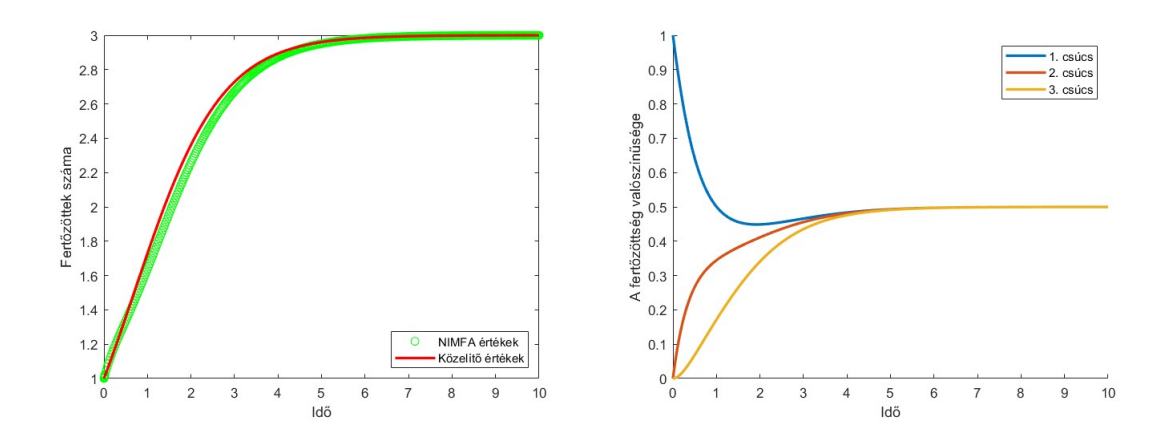

8. ábra. A 6 csúcsú körgráfon elindított járvány 1 beteg csúcs esetén és az első három csúcs valószínűségeinek az alakulása

Láthatjuk, hogy a közelítőértékek és a NIMFA értékek kissé eltérnek, ez amiatt van, mert a csúcsok nincsenek olyan sűrűn összekötve.

A jobb oldali ábrán pedig az első három csúcs valószínűségeit láthatjuk. Tudjuk, hogy az első csúcs a beteg, ezért az ő grafikonja az 1 értékről indul majd csökken le és kezdi el közelíteni a 0,5 értéket. A másik két csúcs megfertőződési valószínűségei pedig elkezdenek növekedni, a második csúcs értékei gyorsabban növekednek, hiszen ő össze van kötve a beteg csúccsal, a harmadik viszont nincs.

## 4.4. A 6 csúcsú teljes gráf

A 6 csúcsú teljes gráf:

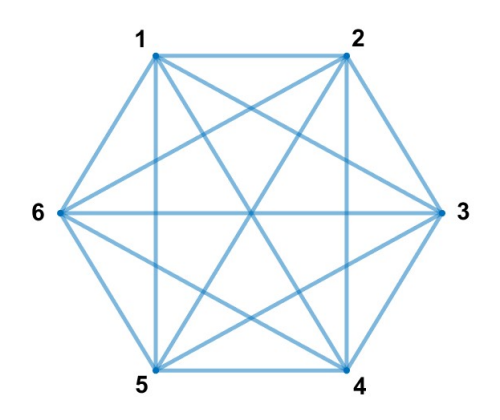

Erre megnézzük azt az esetet, amikor minden csúcsnak a kezdőértéke 0,05. Ez látható a bal oldali ábrán. Ha összehasonlítjuk a 6 csúcsú körgráf ábrájával a jobb oldalon, akkor láthatjuk, hogy itt sokkal gyorsabban elterjed a járvány, hiszen itt minden csúcs minden csúccsal össze van kötve, tehát mindenki mindenkit közvetlenül megfertőz.

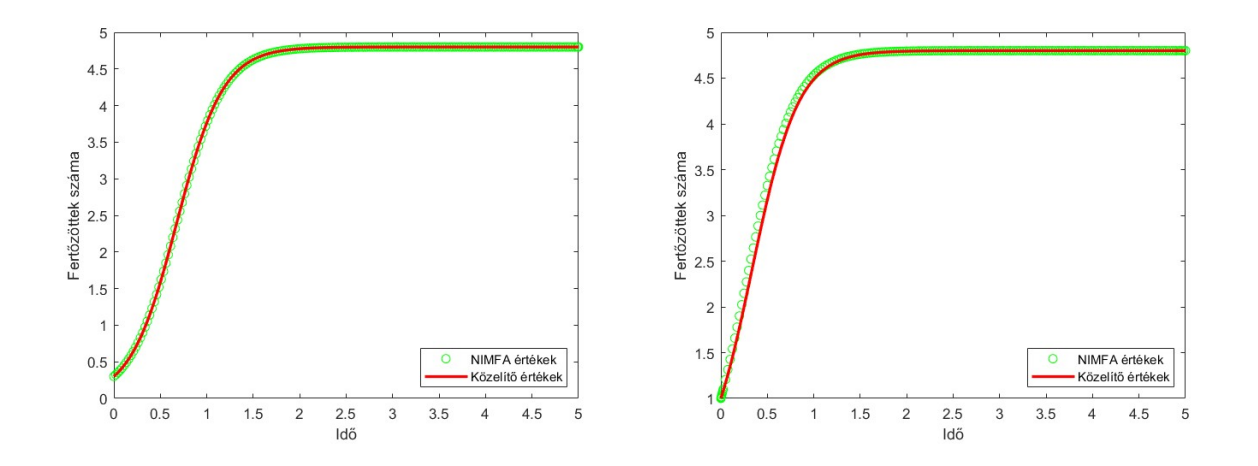

9. ábra. A 6 csúcsú teljes gráf egyenlő valószínűségek és 1 beteg csúcs esetén

# 5. Nagy gráfhoz tartozó modellek

Ebben a fejezetben az előzőeknél jóval nagyobb, 100 csúcsú gráfokon fogjuk modellezni a járványterjedést. Ez arra is lehetőséget nyújt, hogy többféle módszerrel véletlen gráfokat építsünk, és ezeken keresztül ismerjük meg a jelenség különféle alakulásait. A véletlen gráfok generálásához használt különböző algoritmusokat az [5] könyv mutatja be részletesen.

## 5.1. A dupla körgráf

Egy olyan 100 csúcsú gráfot fogunk először tekinteni, aminek minden csúcsa 4 másikkal van össszekötve, a 2 előtte lévővel és a 2 mögötte lévővel. Tehát például az első pár csúcsra:

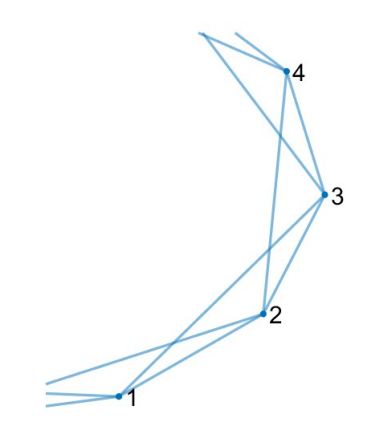

Ebben az esetben először nézzük meg a gráfot egyenlő  $0, 01$  kezdőértékekkel minden csúcsra. Ekkor az ábra így fog kinézni:

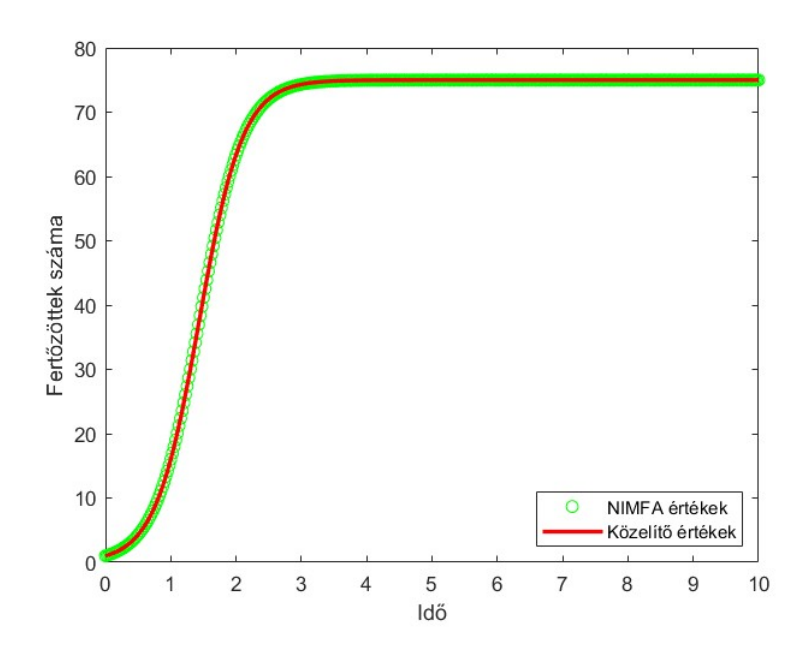

10. ábra. A 100 csúcsú dupla körgráfon elindított járvány egyenlő valószínűségek esetén

Ha pedig a kezdőértékeknél az első embert választjuk betegnek, a többit egészségesnek, tehát *ic* = [1,0,0,...,0], akkor így alakul az ábra:

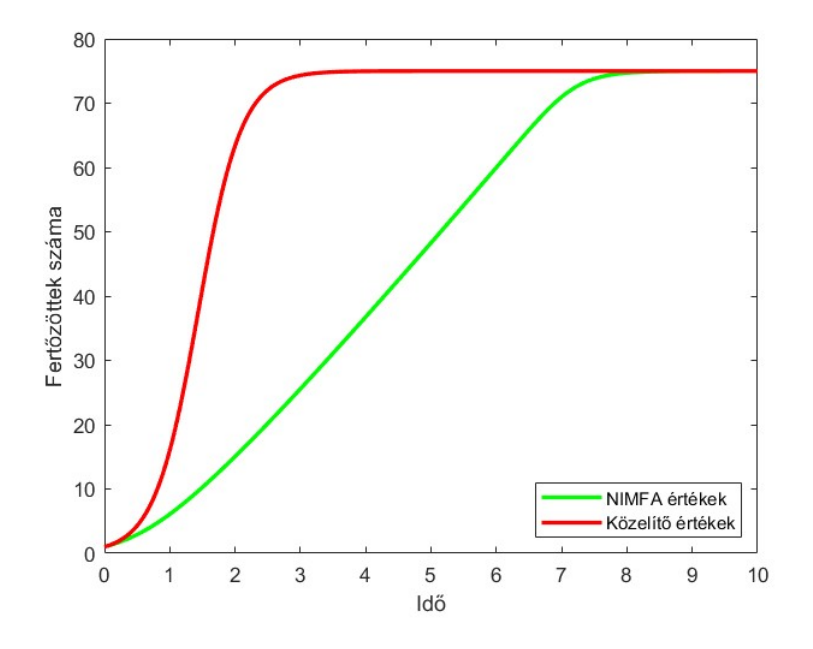

11. ábra. A 100 csúcsú dupla körgráfon elindított járvány 1 beteg csúcs esetén

Ennél az ábránál már jelentősen eltér a NIMFA megoldó egyenlet és a közelítő értékek grafikonka, azt is észrevehetjük hogy a közelítő értékek ugyanazok mindkét ábrán. Miért van ez? Nézzük meg a kódot!

Az egyenlő kezdőértékeknél használt kód:

```
1 [Tu,Xu] = ode45(\theta(t,x) nimfa diffegy(t,x,tau,gam,B),
    tspan,ic,options);
2 plot(Tu, sum(Xu, 2), 'og');
3 [tu, xu] = ode45(\theta(t, x) y_diffegy(t, x, tau, gam, n),
    tspan,0.01,options);
4 hold on
5 plot(tu, N*xu, 'r');
```
1 beteg bekerül az egészségesek közé esetnél használt kód:

```
1 | [Tu, Xu] = ode45(\theta(t, x) \text{ nimfa\_diffeqy}(t, x, tau, qam, B))tspan,ic,options);
2 plot (Tu, sum (Xu, 2), 'g');
3 [tu, xu] = ode45(\theta(t, x) y_diffegy(t, x, tau, gam, n),
     tspan,mean(ic),options);
4 hold on
5 |plot(tu, N*xu, 'r');
```
Az első esetben mindegyik kezdőérték 0,01, tehát ezt az értéket használjuk a közelítőértékeknél kezdőértékként, hiszen mindegyik csúcsnak ez a kiinduló valószínűsége. Ugyanakkor a második esetben a közelítésnél kezdőértékként a *mean*(*ic*)-t használjuk, ami az eredeti kezdőértékek átlagát számolja ki, és ez az átlag pont  $\frac{1}{100} = 0.01$  lesz, tehát mindkét esetben ugyanaz lesz a közelítőértékek grafikonja. Viszont a NIMFA megoldás számításba veszi azt, hogy a pontok hogyan vannak egymással összekötve. Mivel körgráfról van szó, ezért a járványnak hosszú utat kell megtennie, hogy sok csúcshoz elérjen, tehát a második esetben lassabban terjed el a járvány.

### 5.2. A véletlen reguláris modell

Az előzőhőz hasonló 100 csúcsú gráfot fogunk megnézni, itt is minden csúcsnak 4 lesz a fokszáma, viszont most egy véletlen gráfot fogunk tekinteni.

Itt is két esetet fogunk megvizsgálni. Az első ábrán azt nézzük meg, hogy mi történik ha egyenlő 0,05 kezdőértékekkel indítjuk el a gráfon a járványt, a másodikon pedig az látható, hogy mi történik ha egy beteget berakunk az egészségesek közé.

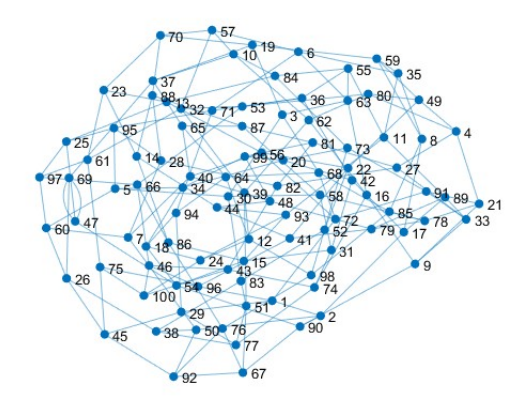

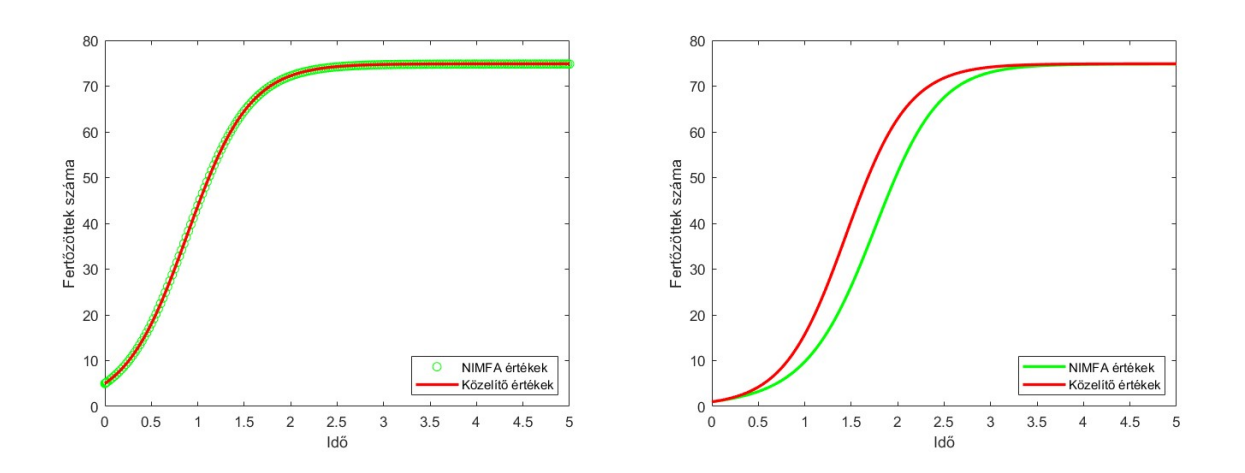

12. ábra. A véletlen reguláris gráf egyenlő valószínűségek és 1 beteg csúcs esetén

Ha összehasonlítjuk a második ábrát az előző modellével, akkor látható, hogy mekkora különbség van közöttük. Az előző modellnél a NIMFA és a közelítő értékek nagyon eltértek egy ideig, itt is eltérnek ugyan, de csak kicsivel. Ez amiatt van, mert az előző modellnél amíg a járvány elért az első beteg csúcstól mondjuk az 50. csúcshoz, addigra már nagyon sok csúcson végig kellett mennie, de itt viszont mivel véletlen a gráfunk, ezért két csúcs között átlagosan sokkal rövidebb az út, mint az előző modellnél.

Tehát a közelítő  $\dot{y} = \tau(N-1)(1-y)y - \gamma y$  differenciálegyenlet sokkal jobban teljesít akkor, ha egy véletlen gráfra alkalmazzuk.

### 5.3. Az Erdős-Rényi modell

Az Erdős-Rényi modellel egy véletlen gráfot tudunk készíteni, két dolgot kell megmondanunk az algoritmusnak:

> *n* = a gráf csúcsainak a száma *p* = annak a valószínűsége, hogy két csúcs között található él

Tehát ennél a modellnél nem tudjuk előre, hogy hány élt fog építeni az algoritmus, akár az is előfordulhat, hogy egy teljes gráfot kapunk, de akár az is lehetséges, hogy egyáltalán nem lesz él a gráfunkban.

Ezt a viselkedést MATLAB-ban úgy lehet implementálni, hogy minden él kap egy valószínűséget, és ha az a valószínűség kisebb mint *p*, amit beállítottunk, akkor megtartjuk az élt, ha pedig nagyobb, akkor eldobjuk az élt. Nézzük meg, hogy ezzel a módszerrel milyen gráfot kapunk:

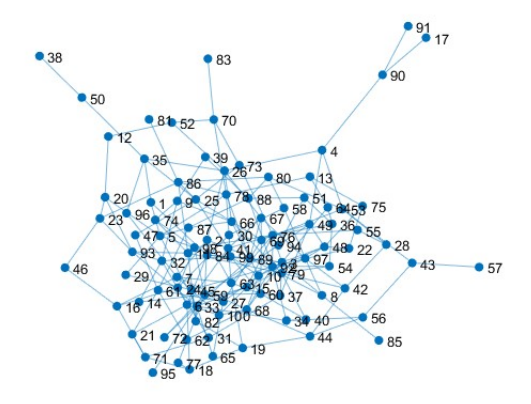

Ezen a gráfon lefuttatjuk a szokásos két modellünket, vagyis az első ábrán egyenlő 0,05 kezdőértékekkel indítjuk el a járványt, a másodikon pedig az egyik csúcs lesz beteg, a többi egészséges.

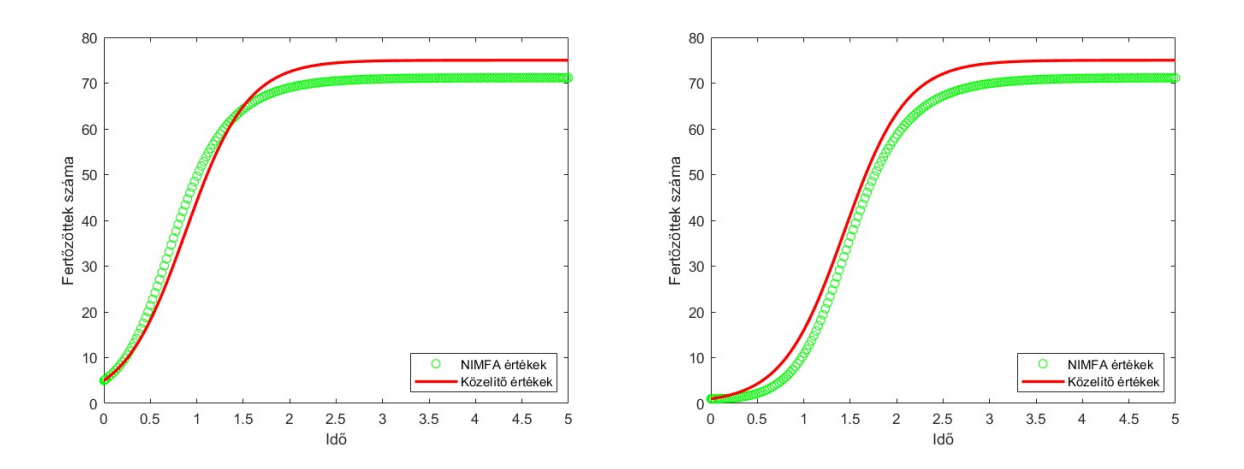

13. ábra. Az Erdős-Rényi gráf egyenlő valószínűségek és 1 beteg csúcs esetén

### A közelítő egyenlet eltérései az Erdős-Rényi gráfon

Az Erdős-Rényi modellnél az sem mindegy, hogy melyik csúcsot betegítjük meg először. Nézzünk meg egy példát a következő gráfra:

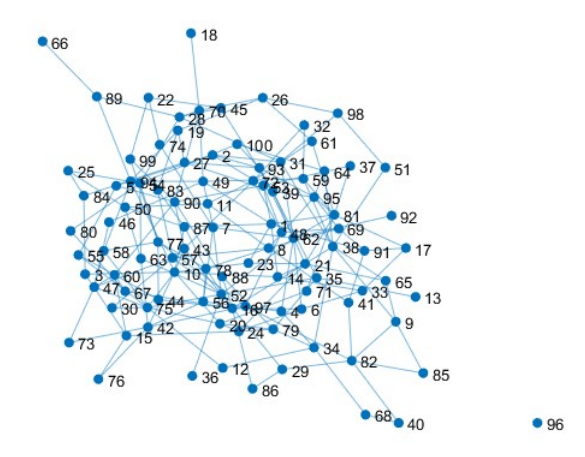

Ez egy 100 csúcsú gráf 200 éllel. A véletlen élválasztások miatt a 96. csúcs izolált lett. Az átlagos fokszám pedig  $\frac{400}{100} = 4$  lesz. Nézzük meg az 1 beteg esetnél, hogy a közelítő egyenlet mennyit hibázik a NIMFA-hoz képest, ha különböző fokszámú csúcsokból indítjuk el a járványt.

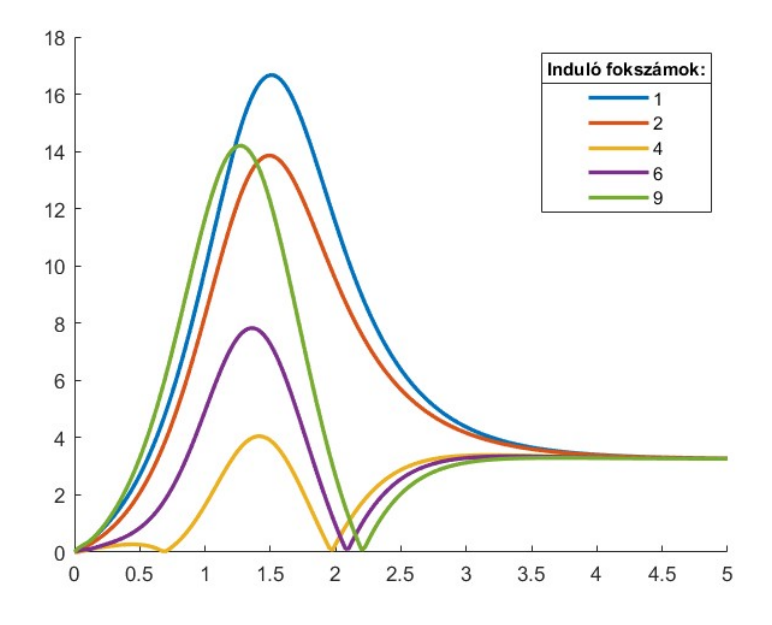

14. ábra. A NIMFA megoldás és a közelítő egyenlet abszolút eltérése az idő függvényében.

Például a 18. csúcsnak csak 1 a fokszáma, elsőnek belőle indítottam el a járványt, ez lett a kék színű grafikon.

Érdekes módon azt tapasztaljuk, hogy a sárga grafikon az amelyik a legjobb, a hozzá tartozó csúcsnak pedig pont 4 volt a fokszáma, ami az átlagos fokszámmal egyezik meg. Viszont ha ettől eltávolodunk, akár csökkentjük a kezdő fokszámot, akár növeljük, egyre többet téved a közelítő egyenlet.

### 5.4. A Barabási-Albert modell

Képzeljünk el egy osztályt, amiben a tanulók már összeszokottak, barátságokat kötöttek. Természetesen vannak népszerűbb tanulók, akik több osztálytársukkal is barátkoznak, és vannak olyanok, akiknek jóval kevesebb barátjuk van. Ha ehhez az osztályhoz csatlakozik egy új diák, akkor kivel szeretne barátságot kötni? Valószínűleg a legnépszerűbb tanulóval.

Az Erdős-Rényi modellben azt tettük volna fel, hogy az új diák egyenlő valószínűséggel választana barátokat az új osztálytársai közül, de ez a valóságban nincs így. Ezt a problémát oldja meg a Barabási-Albert modell.

Ebben a modellben először meg kell adnunk egy kiinduló gráfot valamilyen élekkel, illetve egy *c* pozitív egész számot. Az algoritmus működése:

- 1. Hozzáadunk a gráfhoz egy új csúcsot.
- 2. Ezt a csúcsot összekötjök a meglévők közül *c* darab csúccsal.

Ebben a részben ezeket a lépéseket fogjuk iterálni mindaddig, amíg kapunk egy 100 csúcsú véletlen gráfot. Természetesen a kiinduló gráfban szereplő csúcsok száma  $\geq c$ .

A második lépésnél az Erdős-Rényi modellben minden csúcshoz egyenlő valószínűséggel kapcsolódott volna az új csúcs, de a Barabási-Albert modellnél a csúcsok fokszámaival arányos ez a valószín˝uség. Tehát ha *i* csúcsnak *k* a fokszáma, egy másik *j* csúcsnak pedig *l*, ahol *k* > *l*, akkor az új csúcs nagyobb valószínűséggel fog az *i* csúccsal összekapcsolódni.

Nézzünk meg egy ilyen gráfot:

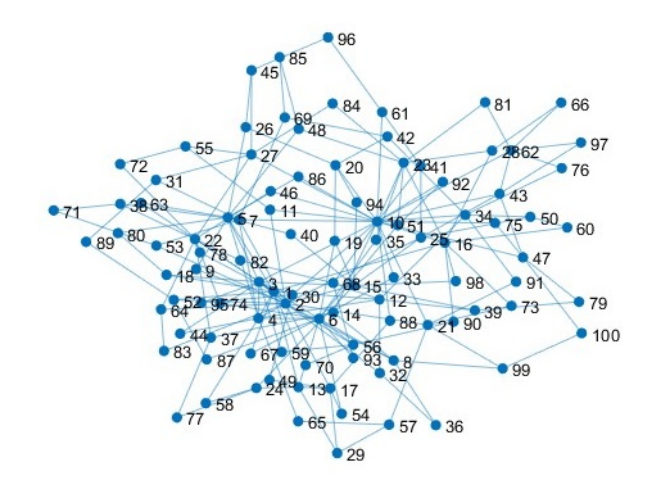

Ezen a gráfon lefuttatjuk a szokásos két modellünket, vagyis az első ábrán egyenlő 0,05 kezdőértékekkel indítjuk el a járványt:

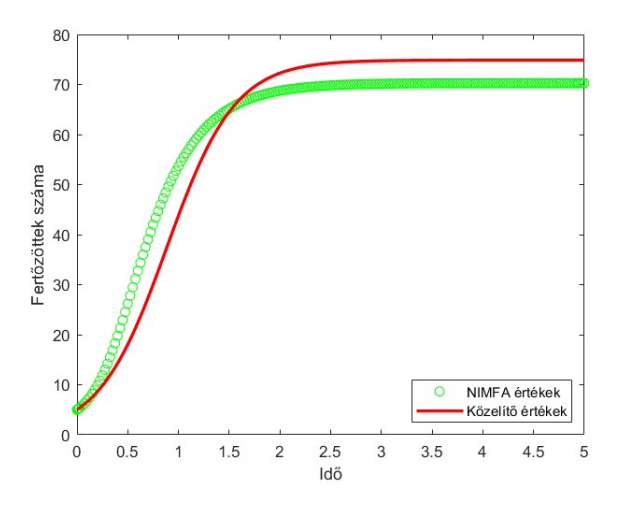

15. ábra. A Barabási-Albert gráf egyenlő valószínűségek esetén

A modell felépítése miatt azt is el tudjuk mondani, hogy a modellbe elsőként bekerülő csúcsoknak lesz végül a legnagyobb fokszámuk. Tehát nem mindegy, hogy a másik esetben, amikor 1 betegünk van és a többi 99 egészséges, melyik csúcsot betegítsük meg kezdésképpen.

A bal oldali ábrán először megbetegítjük az első csúcsot, amelynek most nagy a fokszáma, a jobb oldali ábrán pedig megbetegítjük az utolsó, vagyis a századik csúcsot, aminek pedig 2 a fokszáma, hiszen utána már nem adunk hozzá több csúcsot, így az ő 2 élét adjuk hozzá utoljára az élekhez.

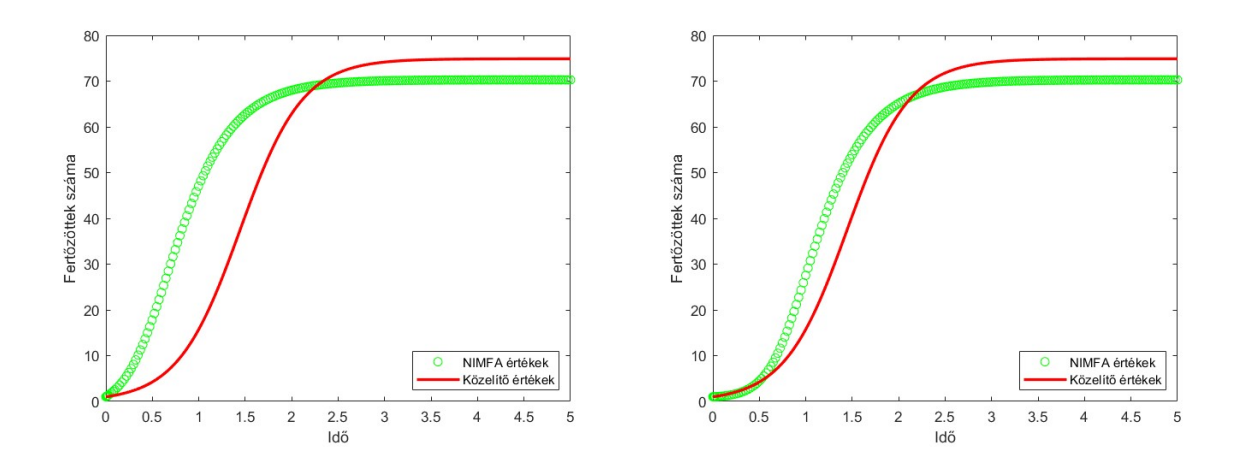

16. ábra. A Barabási-Albert gráfon elindított járvány 1 beteg csúcs esetén, egy nagy és egy kis fokszámú csúcsra

Tudjuk korábbról, hogy a közelítő értékek mindkét ábránál úgyanúgy számolódnak ki, ezért a piros vonal mindkét ábrán ugyanaz. Már csak az a kérdés, hogy milyen jól követik le a NIMFA egyenlet értékeit. Láthatjuk hogy az első esetben sokkal jobban illeszkednek a közelítő értékek, ez azért van, mert az első csúcs fokszáma nagyobb, így gyorsabban elterjed a csúcsokon a járvány. Viszont a második esetben pedig a terjedés elején több időre van szükség, hogy sok csúcshoz eljusson a járvány, hiszen az utolsó csúcsnak sokkal kisebb a fokszáma.

## 5.5. Összehasonlítás

Ebben a részben szeretném összehasonlítani az utolsó három modellnél azt az esetet, amikor feltettük, hogy mindenki egyenlően 0,05 valószínűséggel beteg. Ezt egyszerűen úgy tudjuk megtenni, hogy a NIMFA értékekből kivonjuk a közelítő értékeket, ezt a kifejezést abszolútértékbe téve kapjuk a következő ábrát:

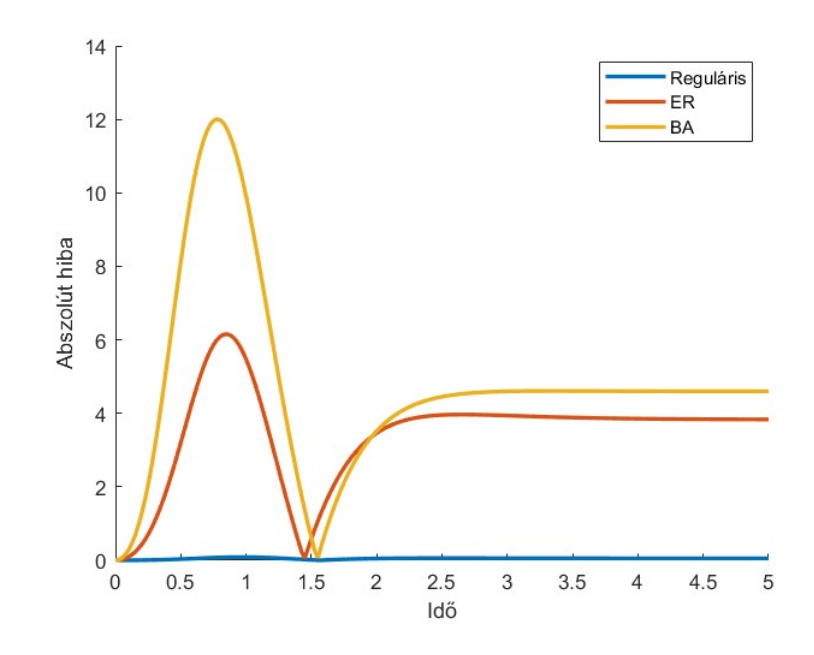

17. ábra. A NIMFA megoldás és a közelítő egyenlet abszolút eltérései az idő függvényében különböző véletlen gráfokra

A hibák közötti különbség a csúcsok fokszámaiban keresendő. Az átlagos fokszám mindegyik modellnél 4 volt, de a csúcsok valódi fokszámai ettől nagyban eltérhetnek.

Az első modellnél, amikor egy véletlen gráfot építettünk úgy, hogy minden csúcsnak 4 legyen a fokszáma, akkor a fokszámok megegyeznek az átlaggal, ezért itt kevesebb hibát tapasztalunk.

Az Erdős-Rényi modellnél, ahol teljesen véletlenül választottuk ki azokat az éleket, amiket belerakunk a gráfunkba, vannak olyan csúcsok, amiknek csak 1 a fokszámuk, ugyanakkor lehetnek sokkal nagyobb fokszámú csúcsok is.

A Barabási-Albert modellnél van nyilván a legnagyobb különbség a fokszámok között, ezért itt hibázik a legnagyobbat a közelítő egyenlet.

# Összefoglalás

Ebben a szakdolgozatban a járványterjedést elemeztük egyéni szinten. Megismerkedtünk a NIMFA egyenlettel, majd megpróbáltuk megadni annak a közelítését. MATLAB segítségével felépítettünk gráfokat és modelleztük a járvány terjedésének folyamatát. Láthattuk, hogy ez a folyamat függ attól, hogy a járvány milyen mértékben fertőző, illetve hogy milyen gyorsan lehet felgyógyulni a betegségből.

A modellezés során kitértünk a közelítő egyenlet jóságának a vizsgálatára. Megnéztük különböző gráfokon a közelítő egyenlet és a NIMFA eltérését, majd arra jutottunk, hogy a közelítés a reguláris gráfokon értelmezve adja a legjobb eredményt.

Viszont arra is láthattunk példát, amikor egy reguláris gráfon indítottunk el egy járványt, viszont a közelítés nagyon eltért a NIMFA megoldástól. Ez abban az esetben volt így, amikor 1 beteg csúccsal kezdődött a járványterjedés. Ezt ellensúlyozta az az eset, amikor minden csúcs valószínűsége egyenlő volt, ekkor a közelítés teljesen jól lekövette a NIMFA megoldás grafikonját. Tehát az sem mindegy a közelítés szempontjából, hogy milyen kezdőértékekkel indítjuk el a járványt.

Kisebb gráfokon azt is megnéztük, hogy mi történik egyéni szinten, ha egy beteg csúccsal indítjuk el a járványt. Láthattuk, hogy az egyes csúcsoknál számít az, hogy össze vannak-e kötve az első beteggel, illetve hogy milyen messze vannak tőle. Minél távolabb voltak a beteg csúcstól, annál kisebb volt a valószínűsége, hogy megfertőződnek. Tehát a vizsgált gráf összefüggőségének a mértéke sem mindegy a járványterjedésnél.

# Hivatkozások

- [1] Ágnes Bodó, Péter L. Simon, Transcritical bifurcation yielding global stability for network processes, *Nonlinear Analysis* 196 (2020)
- [2] Piet Van Mieghem, Jasmina Omic, Robert Kooij, Virus Spread in Networks, *Transactions on networking* 17 (2009)
- [3] István Z. Kiss, Joel C. Miller, Péter L. Simon *Mathematics of Epidemics on Networks*, Springer (2017)
- [4] Tóth János, Simon L. Péter *Differenciálegyenletek*, Typotex (2020)
- [5] M. E. J. Newman *Networks*, Oxford (2010)

# **NYILATKOZAT**

**Név:** Varga Martina **ELTE Természettudományi Kar, szak:**  Matematika BSc **1(3781azonosító:** BEPE50 **Szakdolgozat címe:** Egyén alapú járványterjedés hálózaton

A **szakdolgozat** szerzőjeként fegyelmi felelősségem tudatában kijelentem, hogy a dolgozatom önálló szellemi alkotásom, abban a hivatkozások és idézések standard szabályait következetesen alkalmaztam, mások által írt részeket a megfelelő idézés nélkül nem használtam fel.

Budapest, 2022. 05. 29.

Budapest, 2022. 05. 29.  $\sqrt{2}$ 

*a hallgató aláírása*